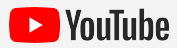

# YouTube で動画が おすすめされる仕組み

おすすめ動画は、視聴者がお気に入りのコンテンツを見つけるのに役立ちます。 YouTube は、再生履歴や検索履歴などの数多くの情報に基づいて、視聴者との関 連性の高い動画をおすすめしています。それと同時に、表示されるおすすめ動画を 視聴者が管理するための機能も提供しています。また、有害な誤った情報や、ガイ ドラインのボーダーライン上のコンテンツがおすすめに表示されないようにするため のシステムもあります。

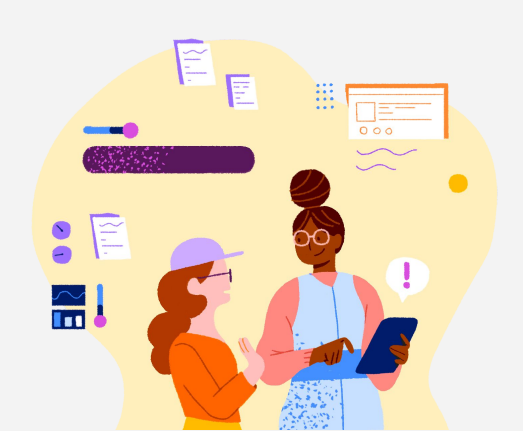

# YouTube でおすすめ動画が 表示される場所

おすすめの動画やトピックはYouTube のトップ ページと、動画再生中に次に見る動画を提案す る [次の動画] セクションに表示されます。

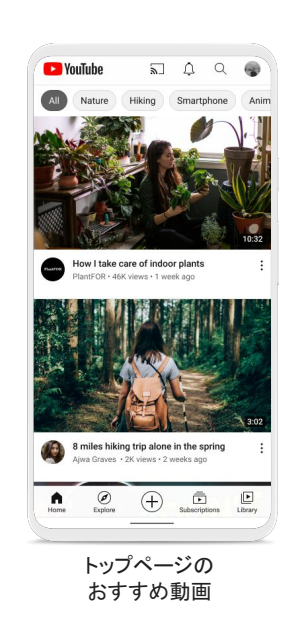

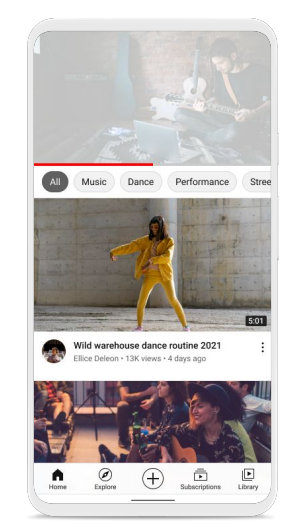

動画再生ページの [次の 動画] のおすすめ

## 視聴者に動画がおすすめされる仕組み

視聴者ごとに関連性の高い動画をおすすめするために、さまざまなシグナルが考慮されます。

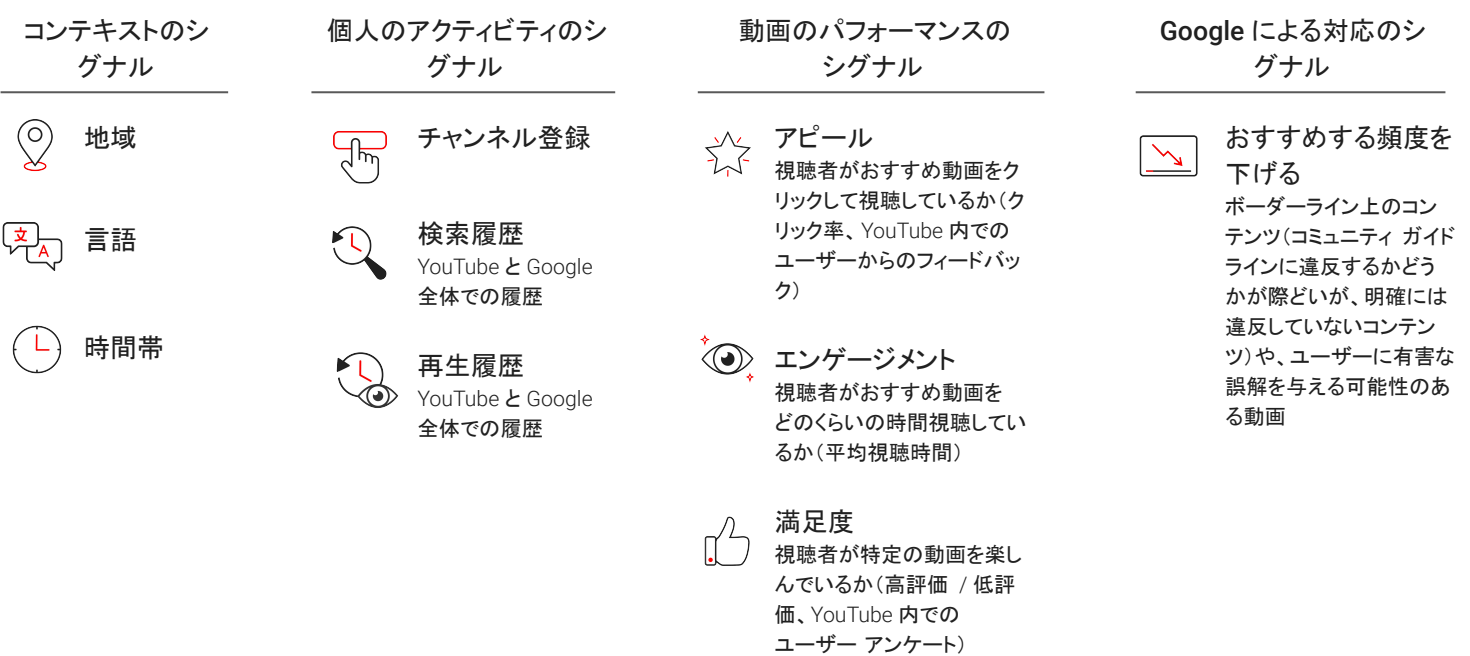

### 有害なおすすめ動画から視聴者を保護するための仕組み

2019 年、YouTube はガイドラインのボーダーライン上のコンテンツの拡散を抑制するためのおすすめシステムの変更について<del>素</del> しました。その結果、米国ではその年の登録チャンネル以外のおすすめコンテンツの総再生時間が3% 減少しました。他の国で も、おすすめ動画に表示されるボーダーライン上のコンテンツの総再生時間が減少しました2021年3月現在、YouTube はサービ スを提供するすべての市場においてボーダーライン上のコンテンツを削減するためのおすすめシステムの変更を展開しています。

ボーダーライン上のコンテンツを見つけて制限する仕組み

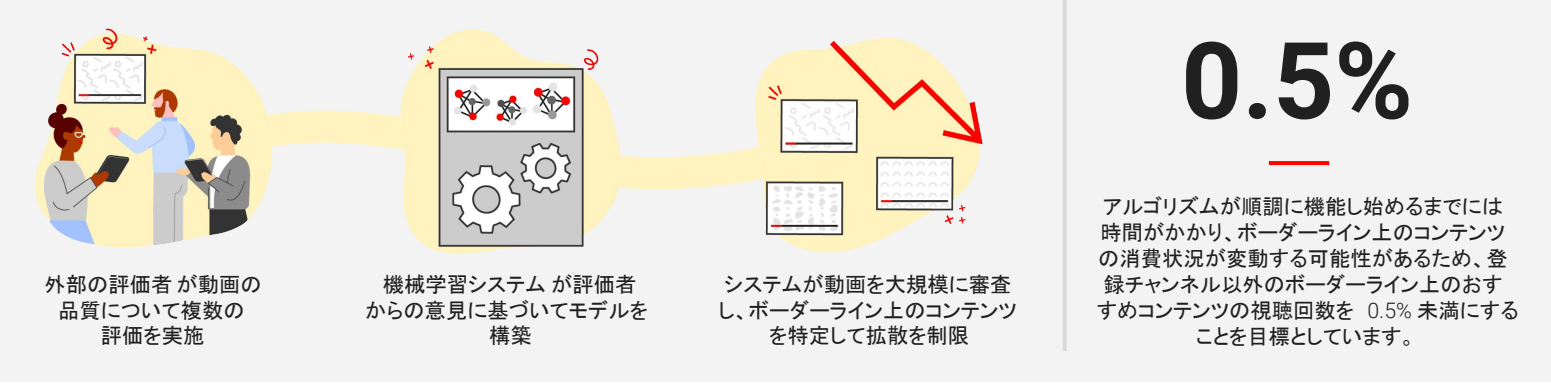

### おすすめされるコンテンツを視聴者が管理できる仕組み

YouTube には、視聴者がプラットフォーム上での体験を調整したり、おすすめするコンテンツの判断に使用される個人情報を決定し たりできるさまざまなツールがあります。

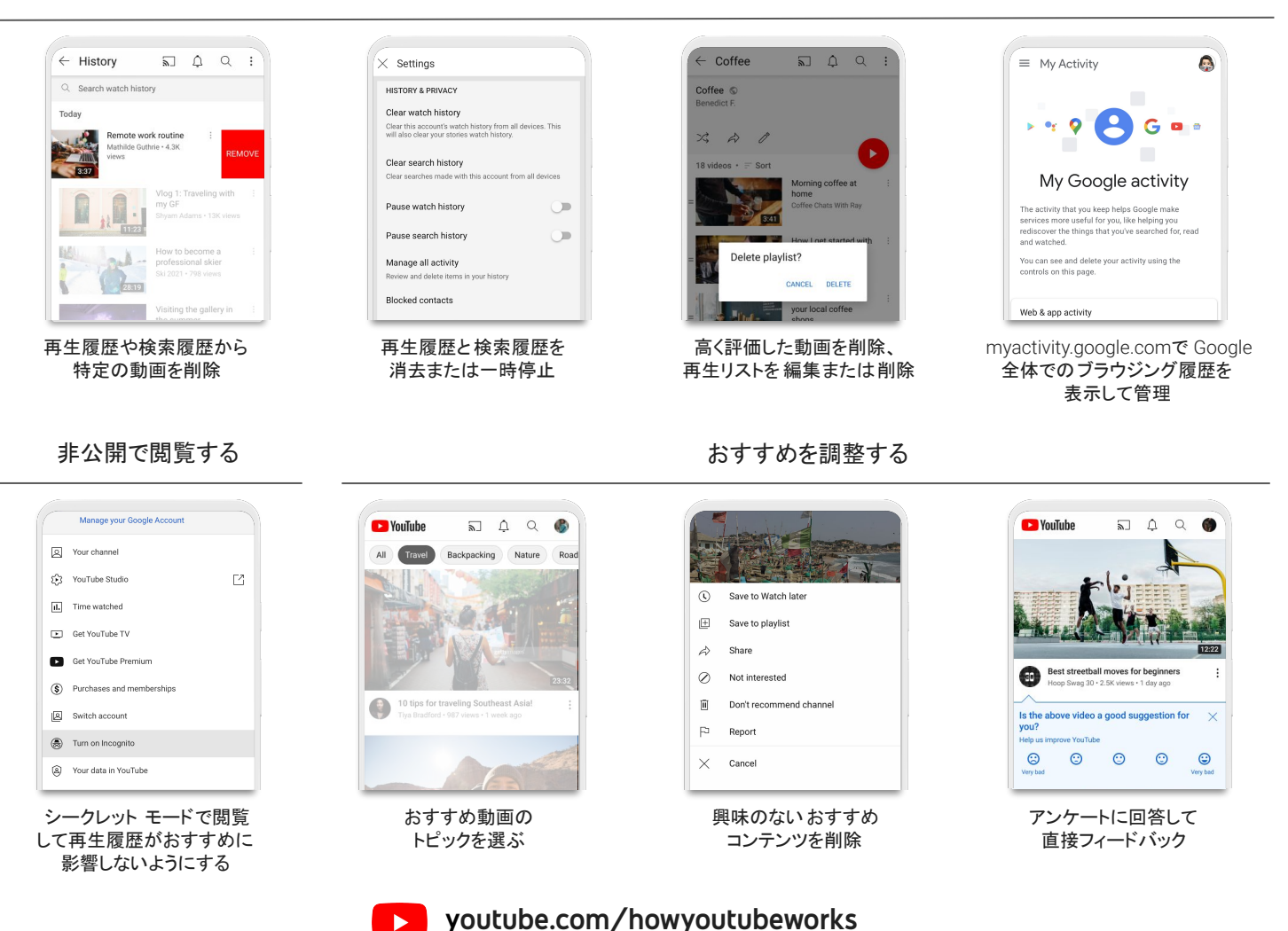

個人のアクティビティのシグナルを管理する